# **Consideraciones para el uso de la IAG en el aprendizaje en línea**

**Movingonline BID**

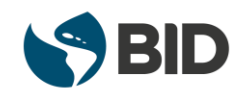

### **Inteligencia Artificial Generativa en el aprendizaje en línea**

- Introducción a la Inteligencia Artificial Generativa (IAG) y sus aplicaciones en el aprendizaje en línea
- **Consideraciones para el uso de la IAG en el aprendizaje en línea – 6 de julio, 12:00 (EST)**
- Ventajas y riesgos de trabajar con IAG 3 de agosto

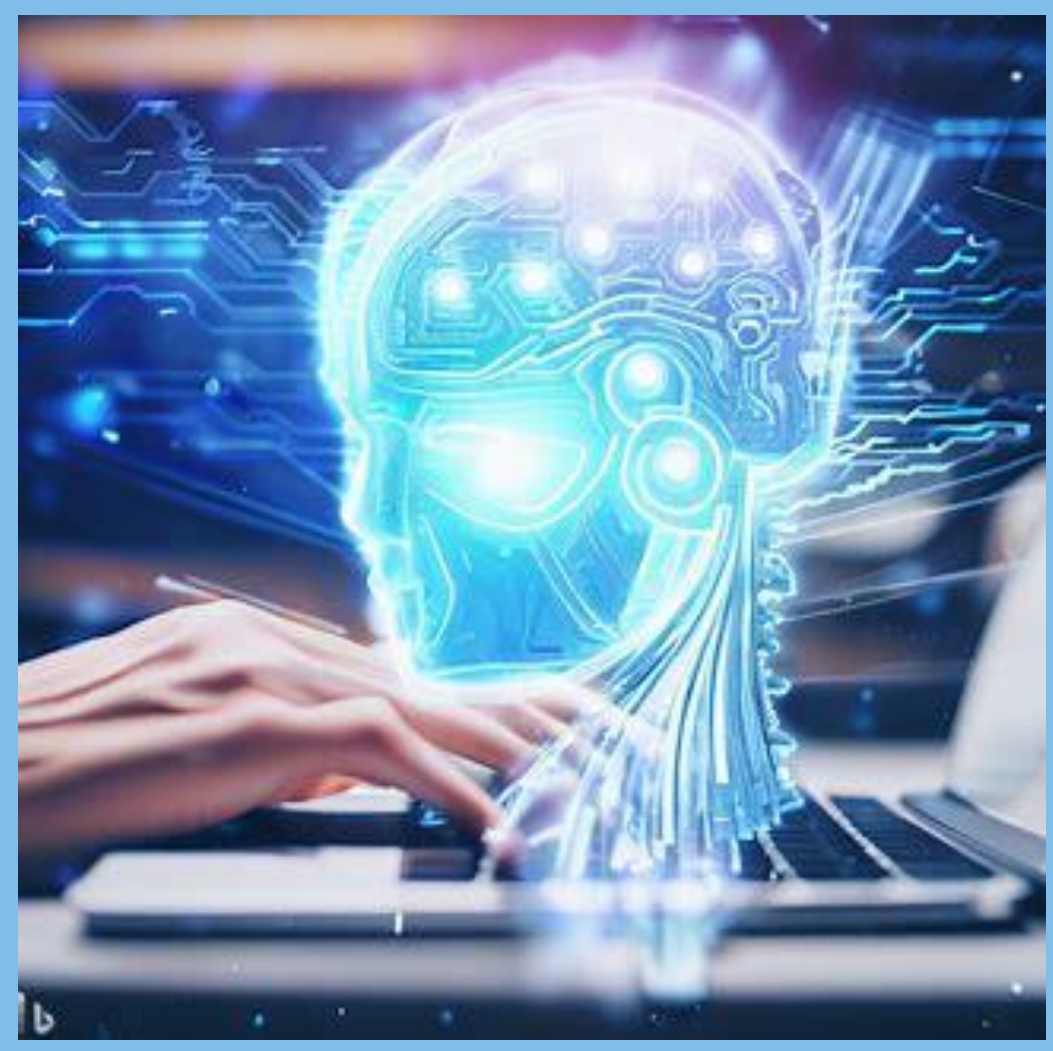

Imagen creada por Bing, en respuesta al prompt: Diseña una imagen que represente la Inteligencia Artificial Generativa en el aprendizaje en línea.

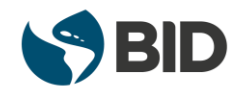

### **¿Qué credenciales puedes obtener hoy?**

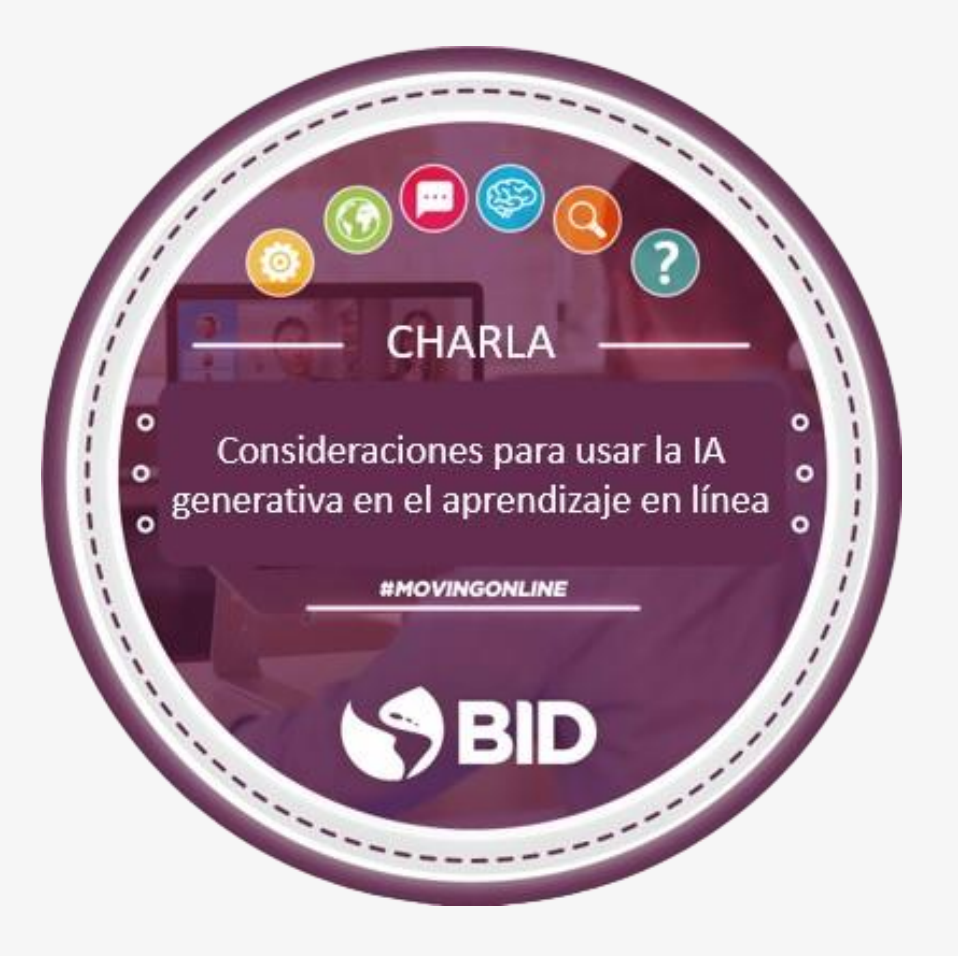

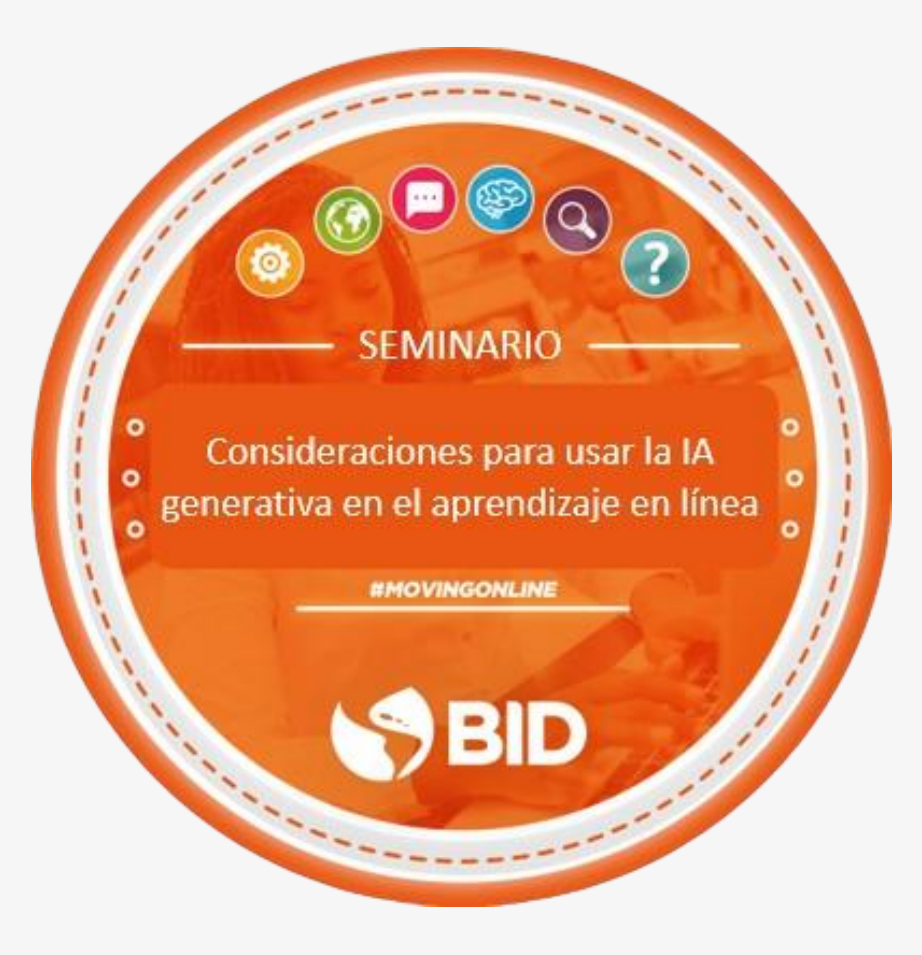

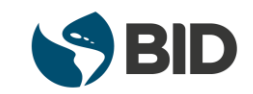

### **Testimoniales de docentes y estudiantes sobre ChatGPT ("The Daily" – NYTimes – junio 28, 2023)**

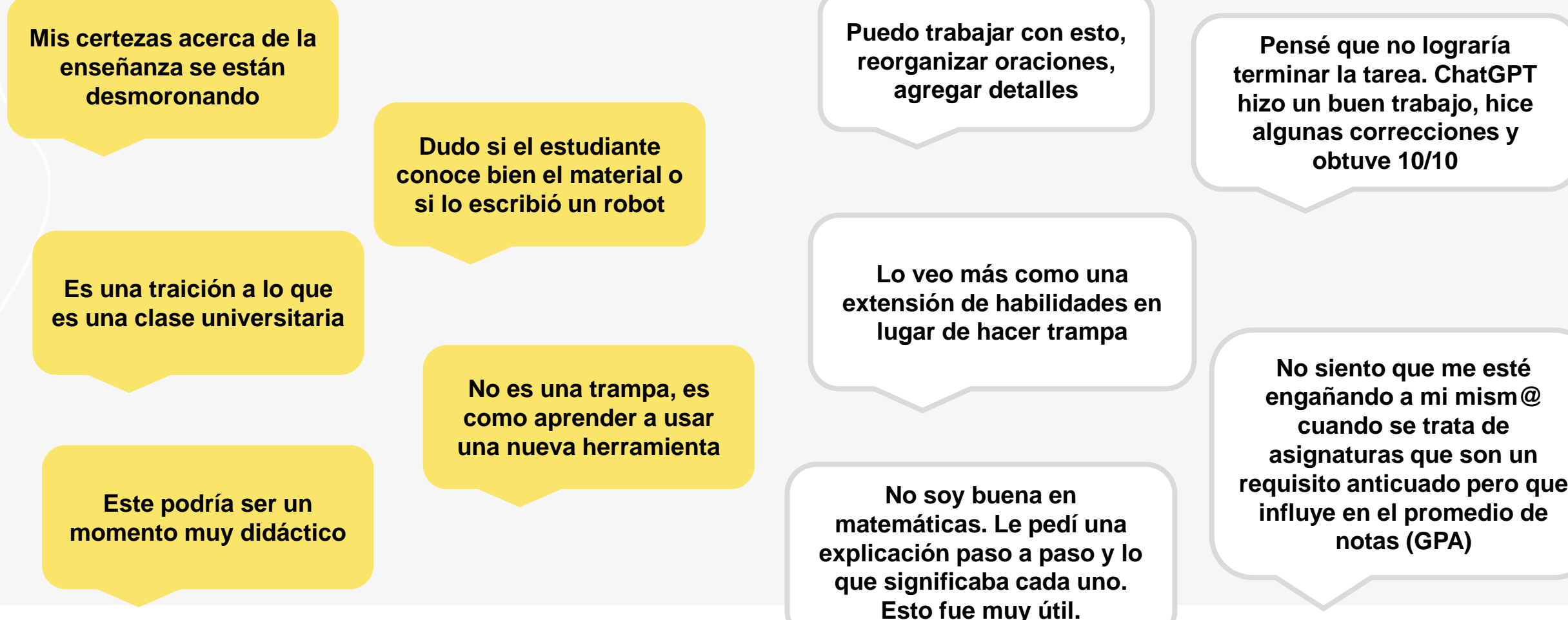

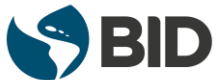

### **Objetivos**

Con base en los estudios realizados por referentes en el área, acerca del uso de la IAG en procesos de aprendizaje, en esta charla mencionaremos algunas...:

> **Consideraciones generales para el uso de la IAG en el aprendizaje en línea**

**Consideraciones específicas para usar la IAG al diseñar experiencias de aprendizaje en línea**

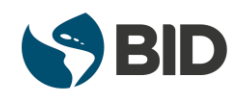

### **Características esenciales de las herramientas de la IAG**

- Alimentada con **grandes cantidades de datos**  (algunas herramientas no están conectadas a internet).
- **No piensa**. Crea nuevos textos o imágenes haciendo predicciones informadas por patrones de grandes cantidades de datos.
- **Elabora respuestas** con base en la selección de  $\bullet$ palabras y frases que estadísticamente es más probable que aparezcan juntas. No se basa en el aprendizaje de un tópico.
- **No entiende los** *prompts* ni las experiencias en la forma que lo hacen las personas (pueden obviar pasos importantes).
- No puede conectar una situación que describa, con una experiencia real.

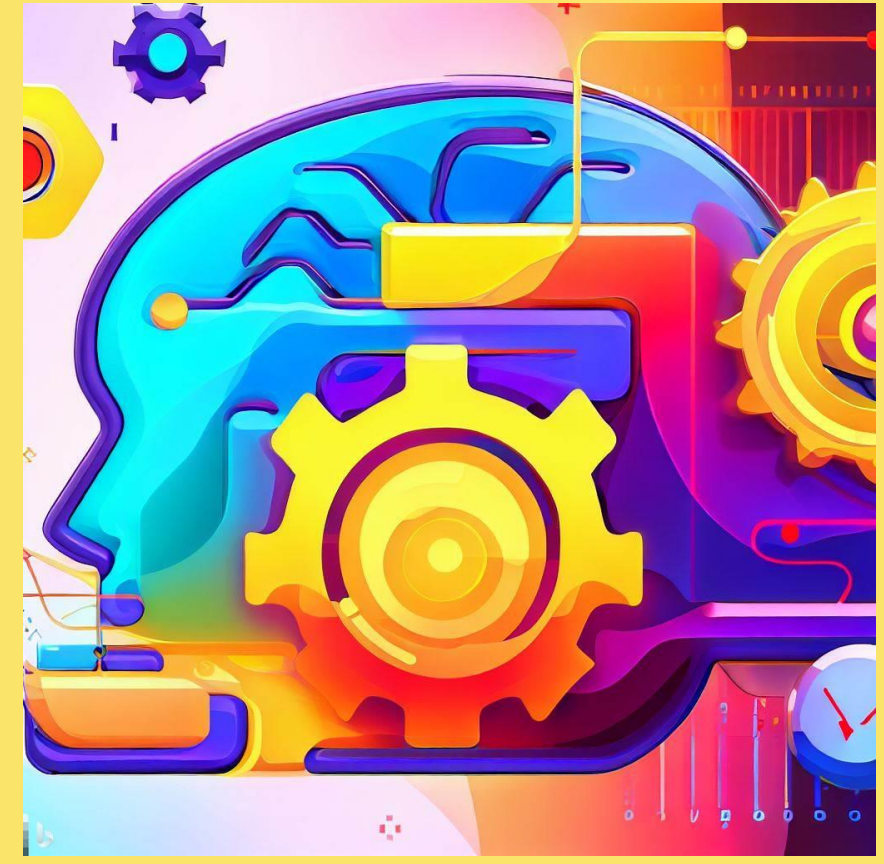

Imagen creada por Bing en respuesta al *prompt*: crear una imagen que represente las características de las herramientas de la inteligencia artificial generativa.

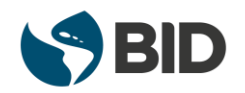

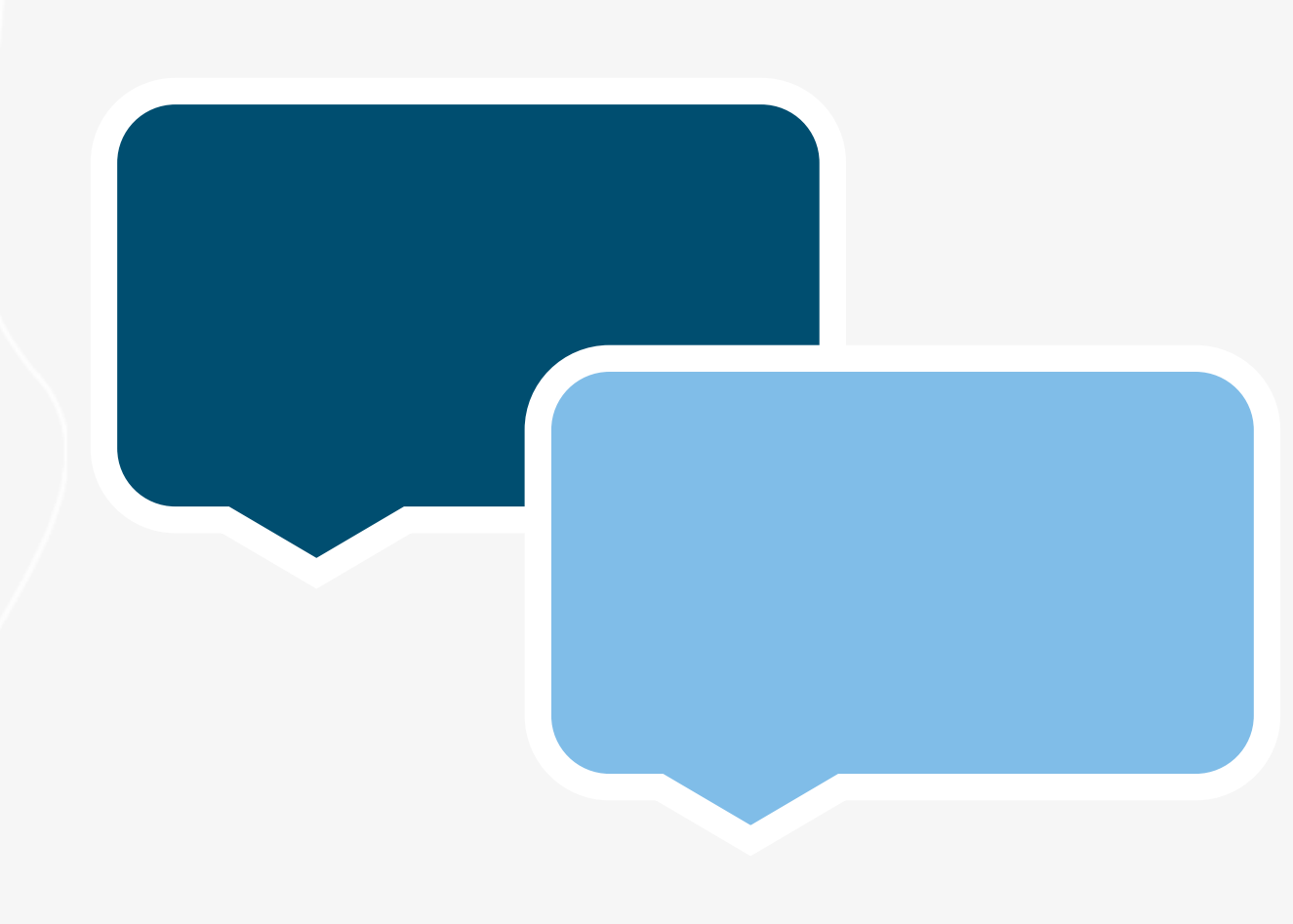

## Interacción 1

Con base en las características mencionadas de las herramientas de IAG, ¿qué puede ocurrir con las respuestas que ellas generan? a)Siempre genera una respuesta, que puede ser incorrecta o imprecisa.

- b)Puede haber sesgos en las respuestas.
- c) Se necesitan varios intentos para mejorar las respuestas.
- d)Existe un riesgo potencial de protección de datos.
- e)Las respuestas pueden ser discriminatorias.

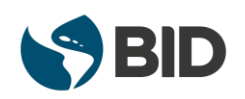

### **Características de las respuestas generadas por las herramientas de la IAG**

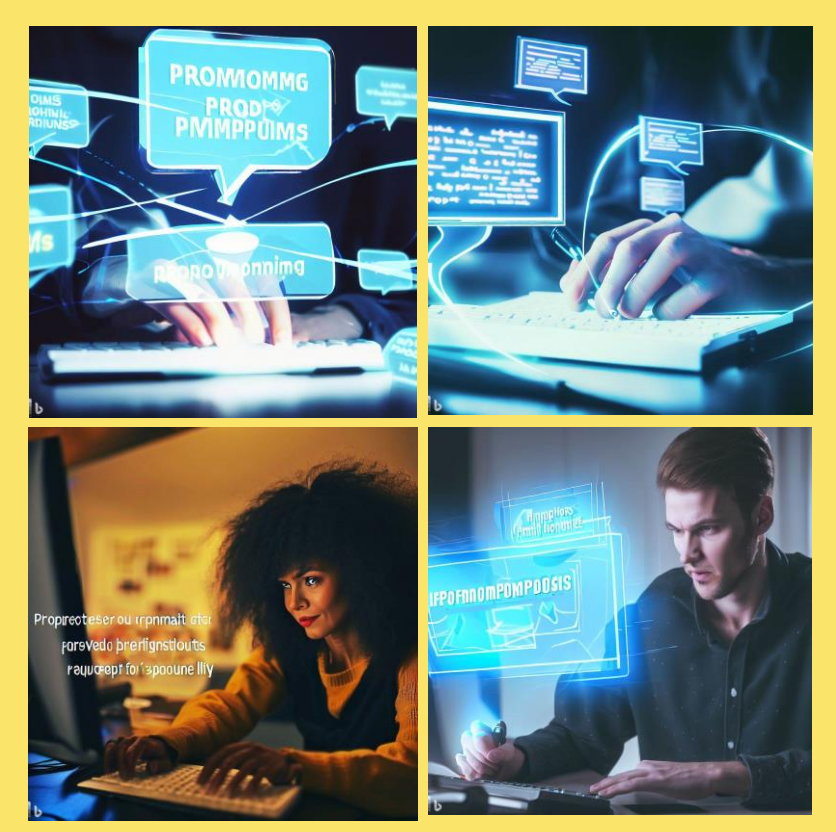

Imágenes creadas por Bing, en una segunda iteración solicitándole mejorar la imagen del proceso de *prompting*, para que fuera más realista y mostrara una persona creando *prompts* en un computador.

- Siempre genera una respuesta, aún cuando sea imprecisa o incorrecta **(alucinaciones)**.
- Las respuestas pueden estar **sesgadas** en función de los datos que accede.
- Se necesitan **varios intentos** para mejorar las respuestas.
- Potencial **riesgos de protección de datos**  introducidos.
- Las respuestas pueden tener elementos de **discriminación** (género, raza, idioma,…).

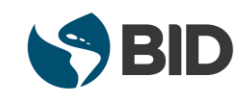

### **Consideraciones generales para el uso de la IAG en el aprendizaje en línea**

**Aceptar que la IAG vino para quedarse. Con base en esta premisa, prepararse y preparar al estudiantado para ser consumidores críticos y usuarios expertos de la IAG.**

**Las decisiones deben estar alineadas con la institución donde se desee incorporar su uso.**

#### **Elaborar un manifiesto (políticas) de uso de la IAG en el aula virtual.**

Políticas:

- (1) No confiar en la herramienta.
- (2) Considerarlas como asistentes personales.

**Entrenamiento para evitar los errores comunes en el uso de la IAG.**

Errores comunes:

- (1) Falta de contexto.
- (2) Falta de estructura.
- (3) Falta de especificidad en el requerimiento.
- (4) Exceso de confianza.

**Desarrollar maestría en la creación de**  *prompts***.**

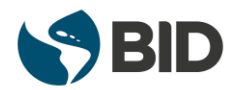

#### Fuente: Hardmann, P. (2023). ChatGPT for educators: Part 2.

### **Tres errores comunes al utilizar herramientas de IAG y algunas consideraciones**

Asumir que un *prompt* que funcionó en un caso, funcionará en cualquier circunstancia.

Asumir que, si la IAG no hizo algo bien la primera vez, no puede hacerlo.

No probar sistemáticamente ni experimentar. **<sup>3</sup>**

#### **CONSIDERACIONES**

- **Experimentar y evaluar iterativamente** (mucho ensayo-error).
- **Dar ejemplos** de lo que se desea en los *prompts*.
- **Preguntarle qué necesita** que le des para ayudarte.
- **No pretender hacer** *prompts* **perfectos**, usarla interactivamente.
- Indicarle el **contexto y restricciones**.
- Escribir *prompts* **como si fueran código en prosa**. Ir paso a paso.
- Hacer **repeticiones** dentro del mismo *prompt.*
- Solicitarle que **muestre su trabajo y/o sus fuentes.**

#### Fuentes:

Mollick. E. (2023). A guide to prompting AI (for what it is worth): A little bit of magic but must just practice. Pereira, et al. (2023). Why Johnny can't prompt: How non-ai experts try (and fail) to design LLM prompts..

#### **AcademiaBID**

1

**2**

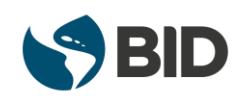

### **Practicar, practicar, practicar… estructura adecuada para formular los** *prompts*

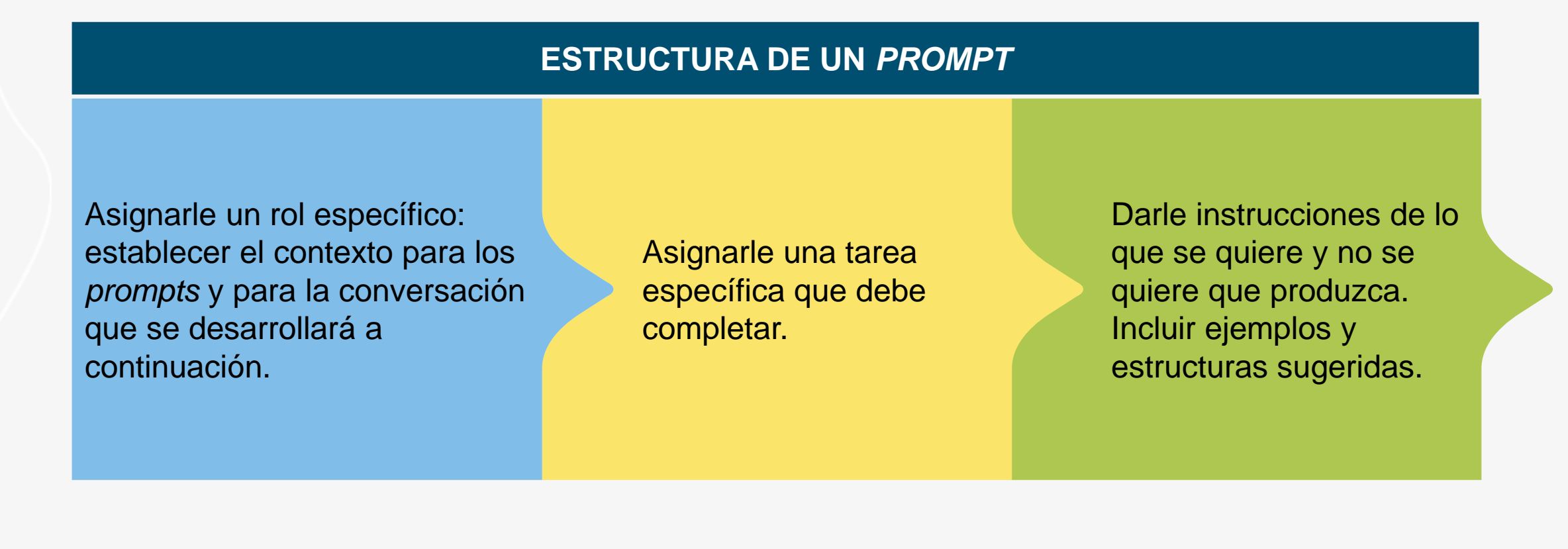

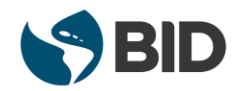

### **Hagamos un ejemplo –** *Prompt* **sin estructura**

Diseña el plan de una lección a ser implementada en Moodle, para diferenciar los conceptos de tecnología educativa y tecnología instruccional

Buscando: 'diferencia entre tecnología educativa y tecnología instruccional'

Generando respuestas para usted...

Diseña el plan de una lección a ser implementada en Moodle, para diferenciar los conceptos de tecnología educativa y tecnología instruccional.

Para diferenciar los conceptos de tecnología educativa y tecnología instruccional, se puede diseñar una lección en Moodle que incluya los siguientes elementos:

- 1. Introducción: Se puede comenzar la lección con una breve introducción sobre los conceptos de tecnología educativa y tecnología instruccional. Se puede explicar que aunque estos términos se utilizan a menudo como sinónimos, hay algunas diferencias entre ellos.
- 2. Definición: Se puede proporcionar una definición clara de cada término. Por ejemplo, la tecnología educativa se refiere a los medios utilizados en una escuela o institución educativa, incluyendo la educación a distancia. Por otro lado, la tecnología instruccional describe el funcionamiento de la tecnología. A menudo se utiliza como sinónimo de tecnología educativa, pero el término "instruccional" describe más apropiadamente la función de la tecnología
- 3. Ejemplos: Se pueden proporcionar ejemplos concretos de cómo se utilizan estos términos en el mundo real. Por ejemplo, se puede mencionar que la tecnología educativa se utiliza para crear y entregar contenido educativo en línea, mientras que la tecnología instruccional se utiliza para diseñar y desarrollar materiales didácticos eficaces y efectivos 2.
- 4. Actividad: Se puede incluir una actividad práctica en la que los estudiantes tengan que diferenciar entre los conceptos de tecnología educativa y tecnología instruccional. Por ejemplo, se puede presentar un escenario y pedir a los estudiantes que identifiquen si se trata de un ejemplo de tecnología educativa o tecnología instruccional.
- 5. Evaluación: Finalmente, se puede incluir una evaluación para medir el conocimiento adquirido por los estudiantes sobre estos conceptos.

Espero que esto te ayude a diseñar tu plan de lección en Moodle. ¡Buena suerte!

Más información: 1. sonoracolima.wordpress.com 2. bing.com 3. faqfreak.com +2 más 3 de 30 @

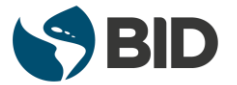

Hola, soy Bing. Me alegra que me hayas pedido ayuda con el diseño de tu lección de Moodle. He buscado información sobre la diferencia entre tecnología educativa y tecnología instruccional, y sobre las estrategias de aprendizaje colaborativo en Moodle. Aquí te presento un posible plan de lección

### **Rehagamos el ejemplo –** *Prompt* **con estructura**

- **Rol:** eres experto en diseño instruccional, especializado en diseño de cursos sobre tecnología efucativa para el aprendizaje en línea. Diseñas cursos para la plataforma Moodle.
- **Tarea:** diseña una lección de Moodle para estudiantes del 2do año en la carrera de educación, con el objetivo de diferenciar los conceptos de tecnología educativa y tecnología instruccional, utilizando estrategias de aprendizaje colaborativo.
- **Instrucciones:** este es un primer borrador de la lección. Escribe la estructura de la lección lo más corto posible, utiliza viñetas donde sea posible. Presenta el plan de la lección en formato de tabla con las siguientes columnas: objetivo, recursos, actividad, duración.

Rol: eres experto en diseño instruccional, especializado en diseño de cursos sobre tecnología educativa para el aprendizaje en línea. Diseñas cursos en la plataforma Moodle una lección de Moodle para estudiantes del 2do año en la carrera de educación, con e

inciar los concentos de tecnología educativa y tecnología instrucc

Este es un primer horrador de la lección. Escribe la estructura de la as donde sea posible. Presenta el plan de la lección en formato de tabla con la tes columnas: objetivo, recursos, actividad, duración

Buscando: 'diferencia entre tecnología educativa y tecnología instruccional

Buscando: 'estrategias de aprendizaje colaborativo en Moodle

Generando respuestas para usted.

**AcademiaBID** 

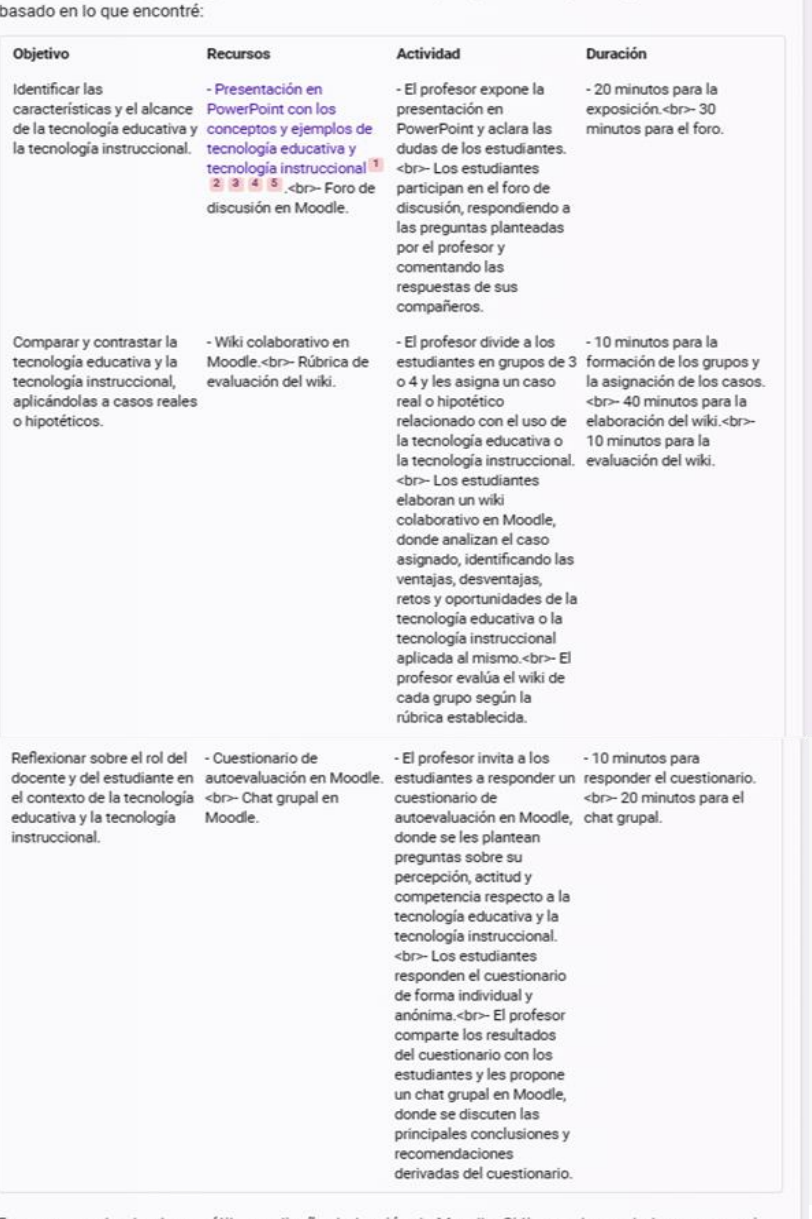

. Espero que este plan te sea útil para diseñar tu lección de Moodle. Si tienes alguna duda o sugerencia no dudes en contactarme.

Más información: 1. sonoracolima.wordpress.com 2. scielo.org.mx +6 más

### **Consideraciones para usar la IAG en el diseño de experiencias de aprendizaje en línea**

**Diseñar experiencias centradas en el estudiantado 1**

Introducir el *feedback* de estudiantes, datos del LMS, y el syllabus actual como insumo, y solicitarle identificar oportunidades para hacer la experiencia más centrada en el estudiantado.

**Optimizar los objetivos de aprendizaje y proponer estrategias alineadas 2**

Solicitarle que formule o edite objetivos para hacerlos orientados a la acción y medibles, la proporción según niveles de aprendizaje (Taxonomía Bloom), la secuencia por nivel de complejidad, y el tipo de estrategias a utilizar. Indicarle el formato deseado (estructura objetivo).

**Diseñar un esquema de la experiencia de aprendizaje**<br>**aprendizaje** 

Introducir los objetivos de aprendizaje e indicarle las estrategias pedagógicas preferidas, según características del estudiantado, y solicitarle crear un esquema del curso para lograr los objetivos utilizando alguna o varias de las estrategias indicadas.

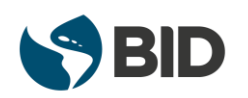

### **Consideraciones para usar la IAG para el aprendizaje basado en evidencias**

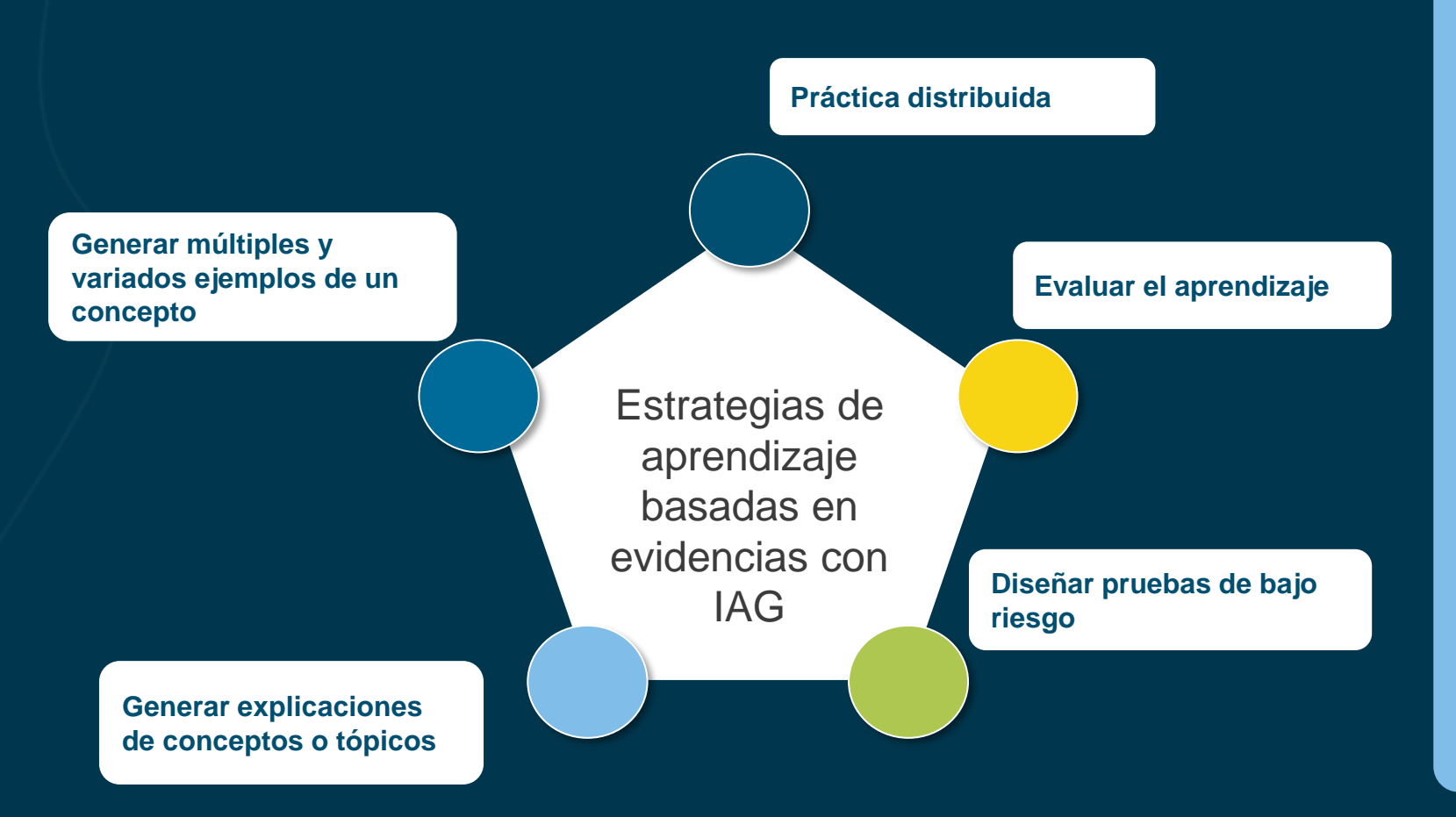

#### **CONSIDERACIONES**

- Indicarle que utilice **referencias clave**  relacionadas con el tópico.
- **Especificarle bien lo que se necesita**  (ejemplos, explicaciones, conceptos, tipos de preguntas, revisión, relacionar contenidos, etc.).
- **Asignarle un rol específico** (docente, evaluador, diseñador, etc.) y describirle qué hace ese rol.
- **Describir a la audiencia** y cuánto sabe acerca del tópico.
- Indicarle el **estilo de escritura deseado**  (claro, directo, concreto, dinámico, motivador / ensayo, caso de estudio, proyecto, etc.).
- **Iterar varias veces** solicitándole mejorar aspectos específicos o solicitándole analogías.
- **Validar SIEMPRE** los resultados.

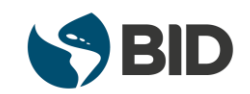

### **Hagamos otro ejemplo**

Explica lo que son los recursos educativos abiertos, para estudiantes de la maestría de educación y tecnología.

Utiliza referencias reconocidas en el tema. Escribe la explicación en 3 párrafos y con ejemplos específicos de sus usos en el aprendizaje en línea.

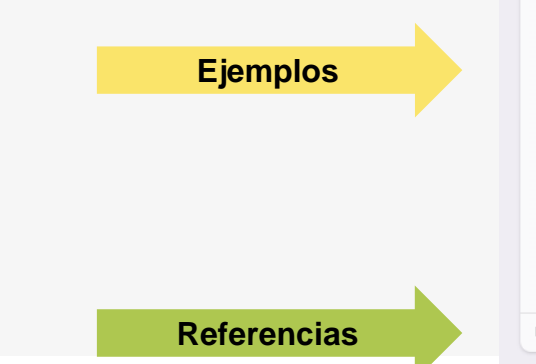

plica lo que son los recursos educativos abiertos, para estudiantes de la maestría de educación y ecnología. Utiliza referencias reconocidas en el tema. Escribe la explicación en 3 párrafos y con los específicos de sus usos en el aprendizaje en línea

**1**

**2**

**3**

1 de 30  $\bullet$ 

Buscando: 'recursos educativos abiertos definición

Buscando: 'recursos educativos abiertos ejemplos

Generando respuestas para usted

Los recursos educativos abiertos (REA) son materiales de aprendizaje o enseñanza que se encuentran en dominio público o que se han creado bajo una licencia abierta como las Licencias Creative Commons o la Licencia Pública General GNU 1. Estos recursos pueden ser cursos completos, objetos de aprendizaie, eiercicios u otras herramientas, materiales o técnicas para enseñar, aprender o investigar<sup>2</sup>. Los REA permiten el acceso sin coste, el uso, la adaptación y distribución sin ninguna restricción o con restricciones limitadas 1. El movimiento de los REA es la iniciativa de compartir materiales digitalizados de manera abierta y gratuita para ser utilizados en la enseñanza, el aprendizaje y la investigación por educadores y estudiantes de todo el mundo 1. Los REA son considerados de gran importancia e interés en el futuro de la enseñanza y la educación, tanto de entornos escolares como universitarios<sup>3</sup>

Los REA tienen varias ventajas para los estudiantes de la maestría de educación y tecnología. Por un lado, les ofrecen una gran variedad de recursos para ampliar sus conocimientos y competencias en diferentes áreas y temas relacionados con su campo de estudio. Por otro lado, les permiten acceder a materiales de calidad elaborados por expertos y profesionales reconocidos en el ámbito educativo y tecnológico. Además, les facilitan la adaptación de los recursos a sus necesidades e intereses, así como la creación y difusión de sus propios materiales, contribuyendo así al desarrollo de la innovación educativa y la colaboración entre pares<sup>4</sup>

Algunos ejemplos de REA que pueden ser útiles para los estudiantes de la maestría de educación y tecnología son:

- · Procomún: un repositorio que reúne material didáctico catalogado de forma estandarizada a través de metadatos (LOM-ES), coherente con el currículo de enseñanzas de Educación Infantil, Primaria y Secundaria, Formación Profesional y Bachillerato. Además, utiliza una red social profesional en la que los miembros disponen de espacio personal para crear, valorar y difundir experiencias <sup>b</sup>.
- · Curriki: una plataforma que ofrece más de 60.000 recursos para el entorno escolar (K-12) y posee más de 430.000 usuarios registrados, más de diez millones de visitantes y tiene establecidos más de 800 grupos de trabajo 5
- · Learning Resource Exchange (LRE): un servicio que ofrece contenidos educativos abiertos, así como otros servicios para las escuelas, con el apovo de los Ministerios de Educación de Europa y una serie de proyectos financiados por la Comisión Europea<sup>5</sup>.
- · Campus Virtual de Salud Pública: una red que promueve el desarrollo profesional en salud pública mediante cursos virtuales, recursos educativos abiertos, comunidades virtuales y otros servicios <sup>6</sup>
- · Enseñar en la Era Digital: un libro digital que ofrece una introducción a las competencias digitales docentes, las metodologías activas, las herramientas TIC y los recursos educativos abiertos 7

Más información: 1. biblioguias unex es 2. es unesco org 3. unesco org +6 más

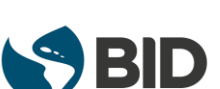

**3 párrafos**

### **En resumen…**

- Es necesario entrenarse (docentes, estudiantes) en el uso de la IAG.
- Tener claro el objetivo de lo que se desea lograr con  $\bullet$ apoyo de la IAG.
- Aprender a estructurar *prompts* en función de lo que se desea.
- No conformarse con la primera respuesta; iterar  $\bullet$ *prompts* mejorados para afinar resultados.
- Validar SIEMPRE las respuestas con mirada experta.  $\begin{array}{c} \bullet \\ \bullet \end{array}$
- Identificar sesgos o desigualdades y corregirlas.  $\begin{array}{c} \bullet \\ \bullet \end{array}$
- **Practicar, practicar y practicar.**

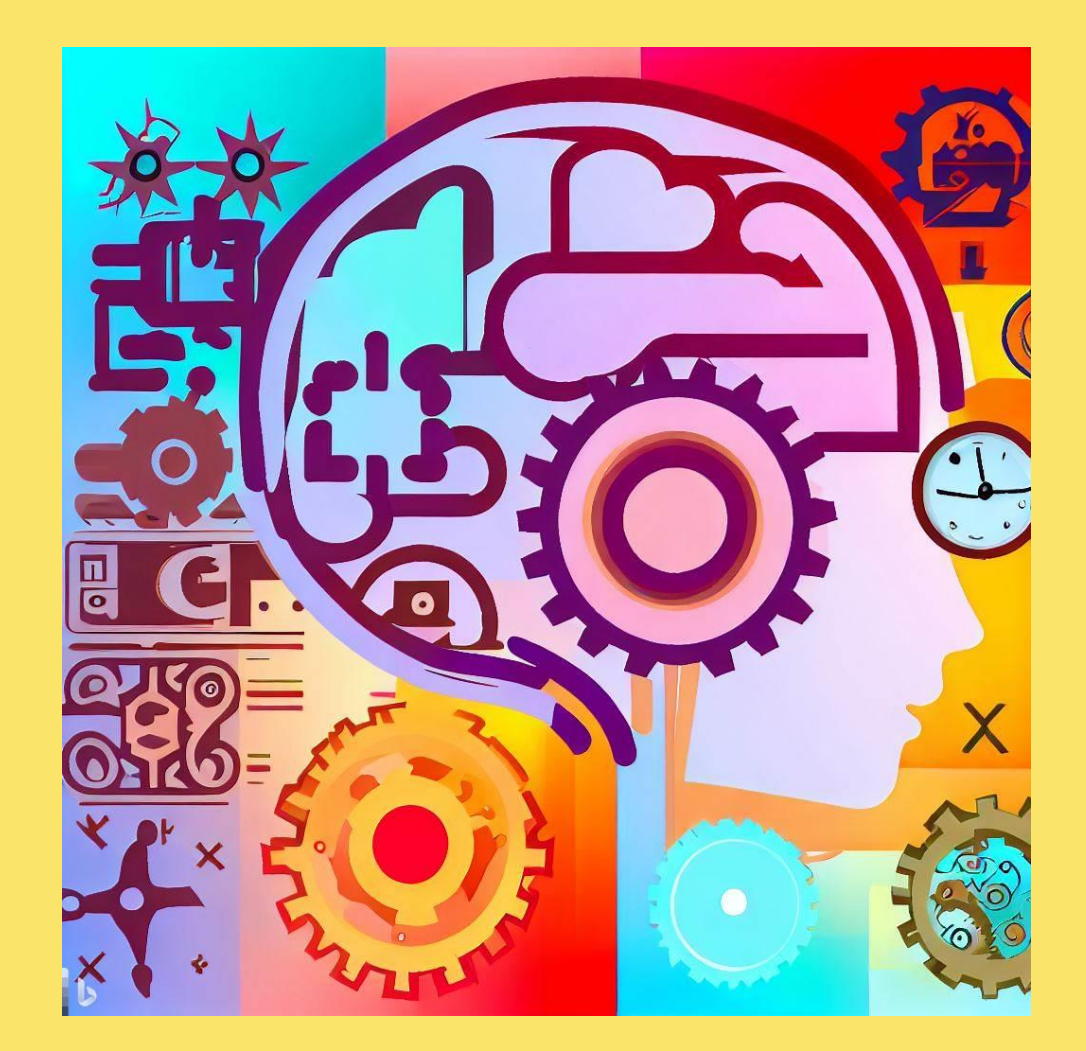

Imagen creada por Bing, luego de dos iteraciones, en respuesta al *prompt*: crear una imagen que represente las características de las herramientas de la inteligencia artificial generativa.

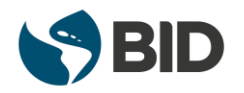

### **Referencias**

- Centro de Innovación del Ministerio de Educación Chile. (2023). Guia para docentes: cómo usar ChatGPT para potenciar el aprendizaje activo.
- Hardmann, P. (2023). ChatGPT for educators: A practical guide to using ChatGPT to increase efficiency & effectiveness, for educators. <https://drphilh.gumroad.com/l/ynbquu>
- Hardmann, P. (2023). How to Get the Most from ChatGPT for You & Your Students. [https://drphilippahardman.substack.com/p/chatgpt](https://drphilippahardman.substack.com/p/chatgpt-prompt-engineering-for-educators)[prompt-engineering-for-educators](https://drphilippahardman.substack.com/p/chatgpt-prompt-engineering-for-educators)
- Mollick, E. (2023). Using AI to Implement Effective Teaching Strategies in Classrooms: Five Strategies, Including Prompts. [https://papers.ssrn.com/sol3/papers.cfm?abstract\\_id=4391243](https://papers.ssrn.com/sol3/papers.cfm?abstract_id=4391243)
- Mollick. E. (23 de abril de 2023). A guide to prompting AI (for what it is worth): A little bit of magic,but must just practice. <https://www.oneusefulthing.org/p/a-guide-to-prompting-ai-for-what>
- Pereira, J., Wong, R., Hatmann, B., Yang, Q. (2023). Why Johnny can't prompt: How non-ai experts try (and fail) to design LLM prompts.. <https://doi.org/10.1145/3544548.3581388>
- UNESCO. (2023). ChatGPT e Inteligencia Artificial en la educación superior: guía de inico rápido. [https://www.iesalc.unesco.org/wp](https://www.iesalc.unesco.org/wp-content/uploads/2023/04/ChatGPT-e-Inteligencia-Artificial-en-la-educacio%CC%81n-superior-Gui%CC%81a-de-inicio-ra%CC%81pido_FINAL_ESP.pdf)[content/uploads/2023/04/ChatGPT-e-Inteligencia-Artificial-en-la-educacio%CC%81n-superior-Gui%CC%81a-de-inicio](https://www.iesalc.unesco.org/wp-content/uploads/2023/04/ChatGPT-e-Inteligencia-Artificial-en-la-educacio%CC%81n-superior-Gui%CC%81a-de-inicio-ra%CC%81pido_FINAL_ESP.pdf)[ra%CC%81pido\\_FINAL\\_ESP.pdf](https://www.iesalc.unesco.org/wp-content/uploads/2023/04/ChatGPT-e-Inteligencia-Artificial-en-la-educacio%CC%81n-superior-Gui%CC%81a-de-inicio-ra%CC%81pido_FINAL_ESP.pdf)

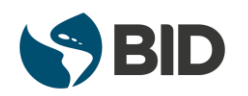

### **Ganaste una credencial**

Escanea el código con tu celular o ingresa al link que enviamos por chat.

¡Completa con tus datos y recibe tu credencial!

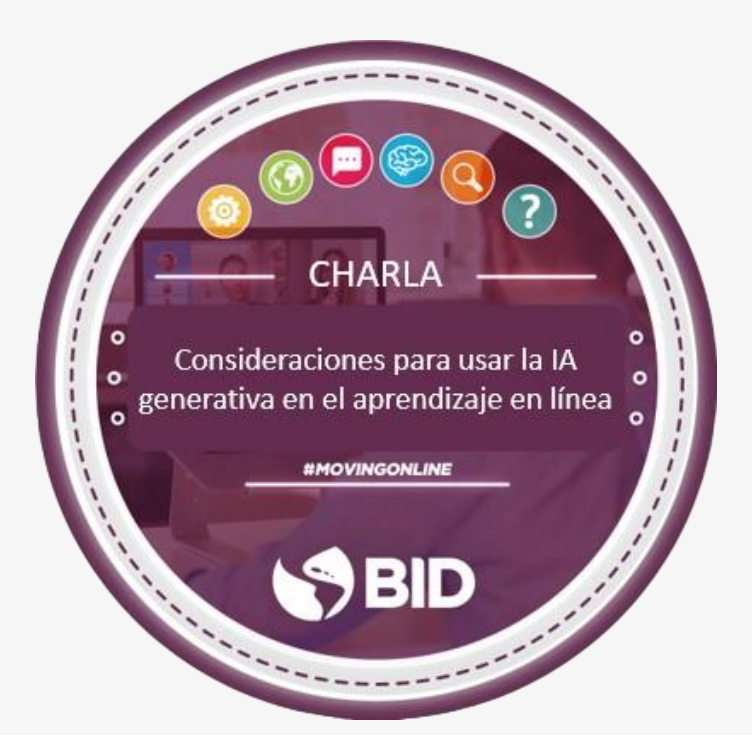

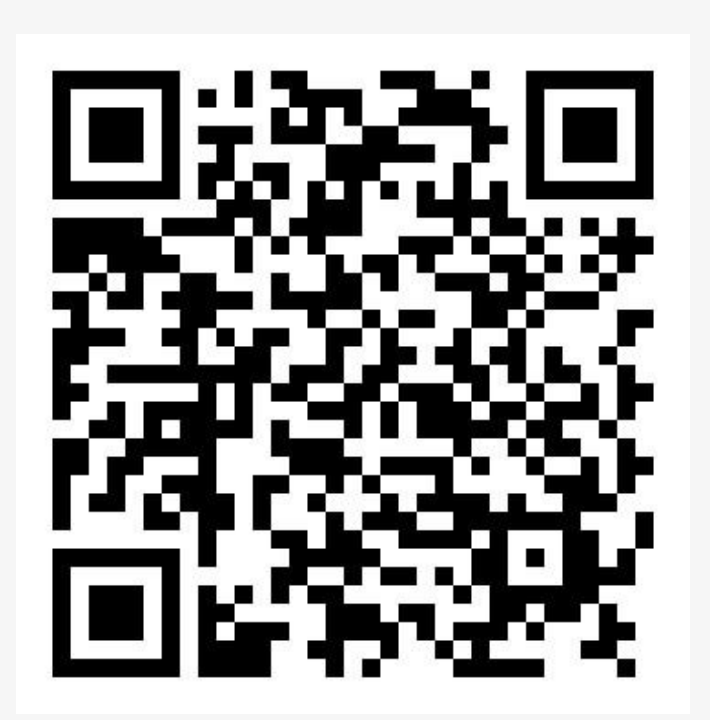

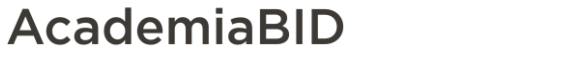

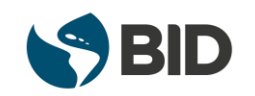

### **Actividad posterior a la charla - Seminario**

Escanea el código con tu celular o ingresa al link que enviamos por chat.

En el badge application encontrarás todas las indicaciones para realizar la actividad posterior y obtener tu credencial digital.

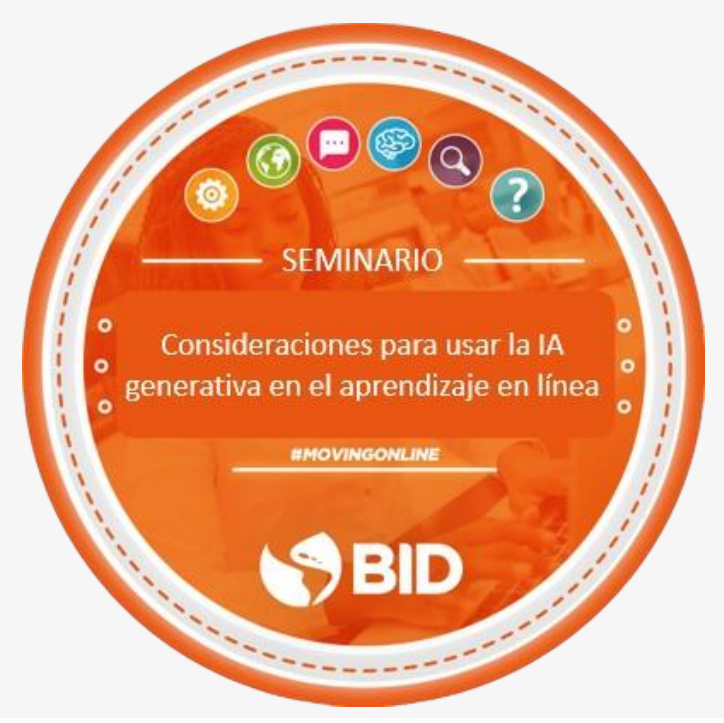

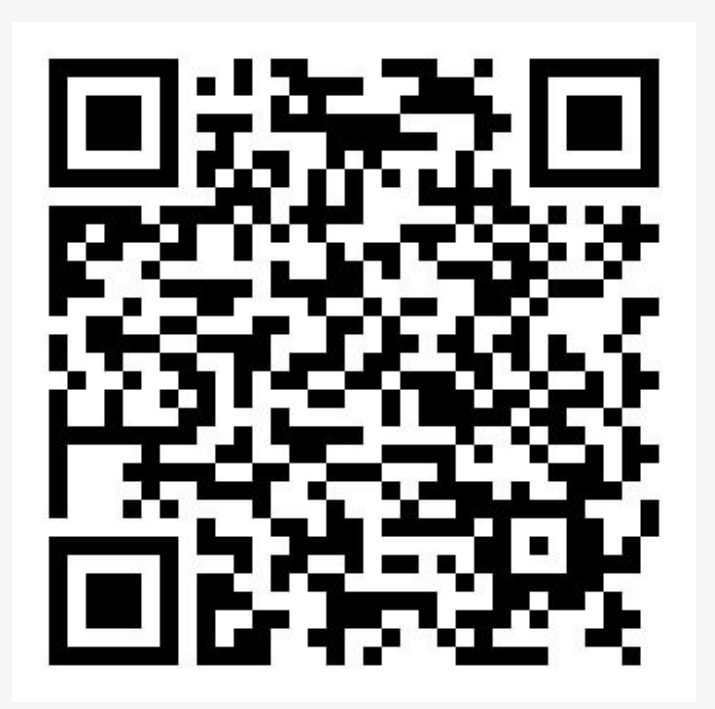

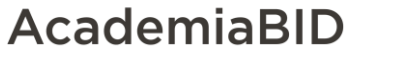

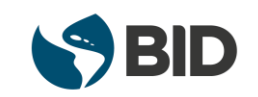

### **Próximas actividades:**

Charla: Ventajas y riesgos de trabajar con IAG – 3 de agosto

#### **Cursos**

- Taller Evaluación para el Aprendizaje en Línea- 31 de julio. [https://cursos.iadb.org/es/indes/evaluaci-n-para](https://cursos.iadb.org/es/indes/evaluaci-n-para-el-aprendizaje-en-l-nea)[el-aprendizaje-en-l-nea](https://cursos.iadb.org/es/indes/evaluaci-n-para-el-aprendizaje-en-l-nea)
- Accesibilidad en documentos digitales- 28 de agosto [https://cursos.iadb.org/es/indes/accesibilidad](https://cursos.iadb.org/es/indes/accesibilidad-en-documentos-digitales)[en-documentos-digitales](https://cursos.iadb.org/es/indes/accesibilidad-en-documentos-digitales)
- Diseño Instruccional para la Tutoría en Línea 31 de agosto. [https://cursos.iadb.org/es/diseno](https://cursos.iadb.org/es/diseno-instruccional-para-la-tutoria-en-linea)[instruccional-para-la-tutoria-en-linea](https://cursos.iadb.org/es/diseno-instruccional-para-la-tutoria-en-linea)

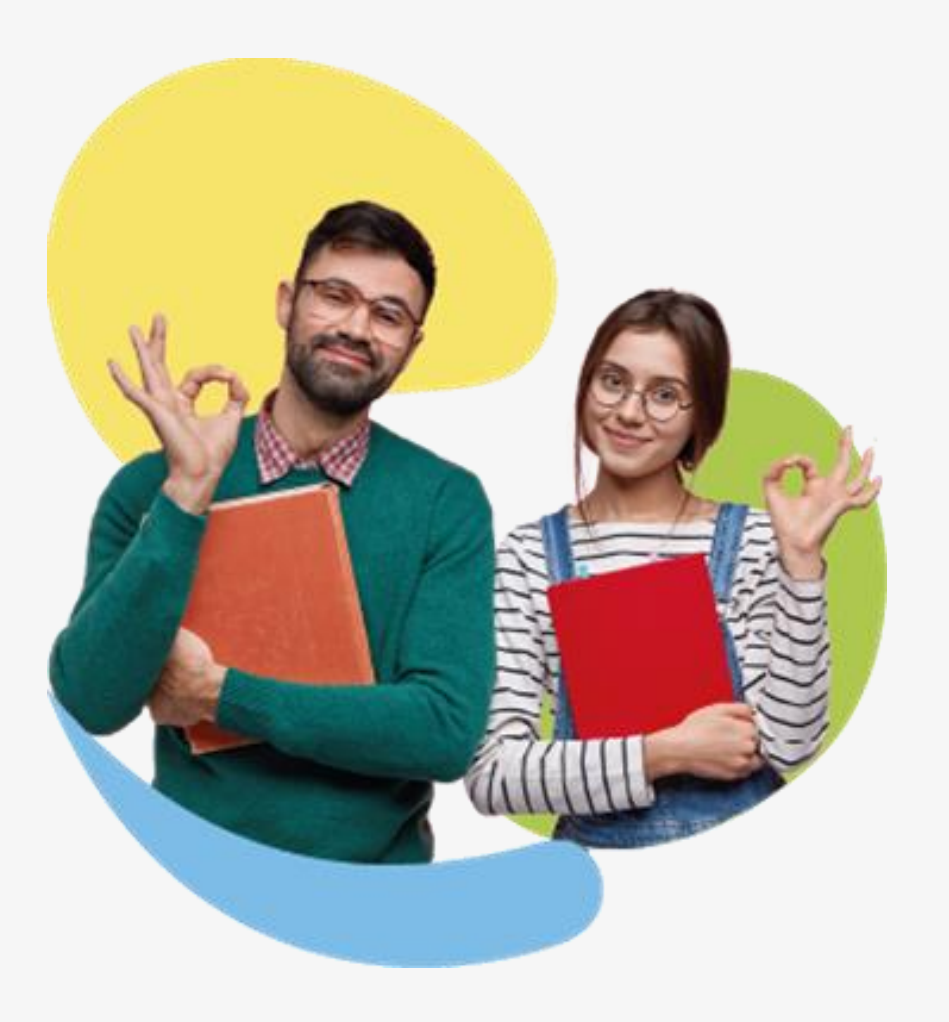

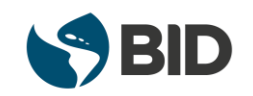

### **Conferencia mundial del Consejo Internacional para la Educación Abierta y a Distancia (ICDE) - 2023**

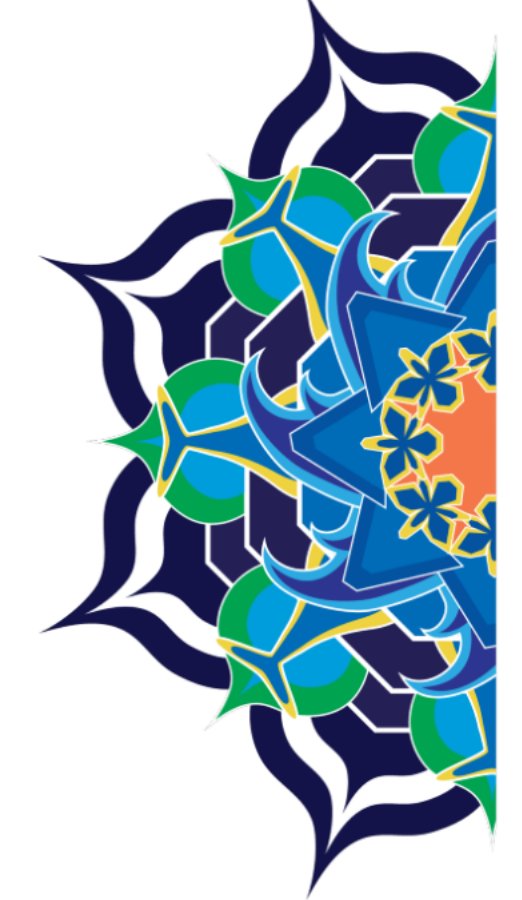

29<sup>th</sup> ICDE World Conference Costa Rica, 2023 **Joining Hands in Peace** for the Futures of Education

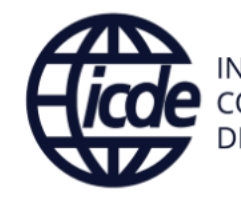

**INTERNATIONAL COUNCIL FOR OPEN AND** DISTANCE EDUCATION

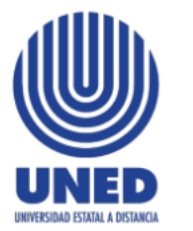

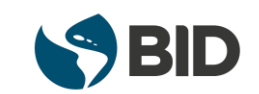

### ¡CONÉCTATE Y SE PARTE DE LA INICIATIVA [MOVINGONLINE!](https://cursos.iadb.org/es/indes/moving-online)

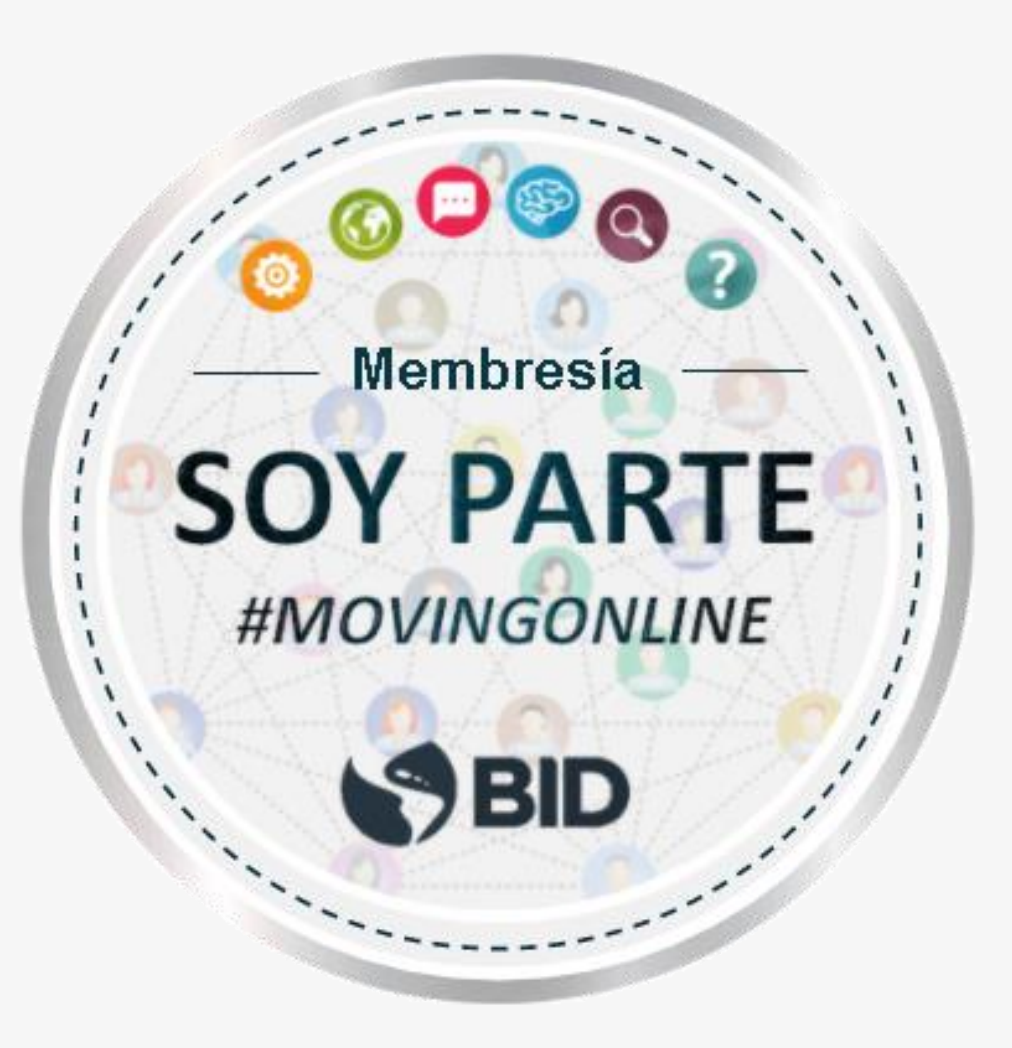

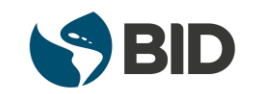

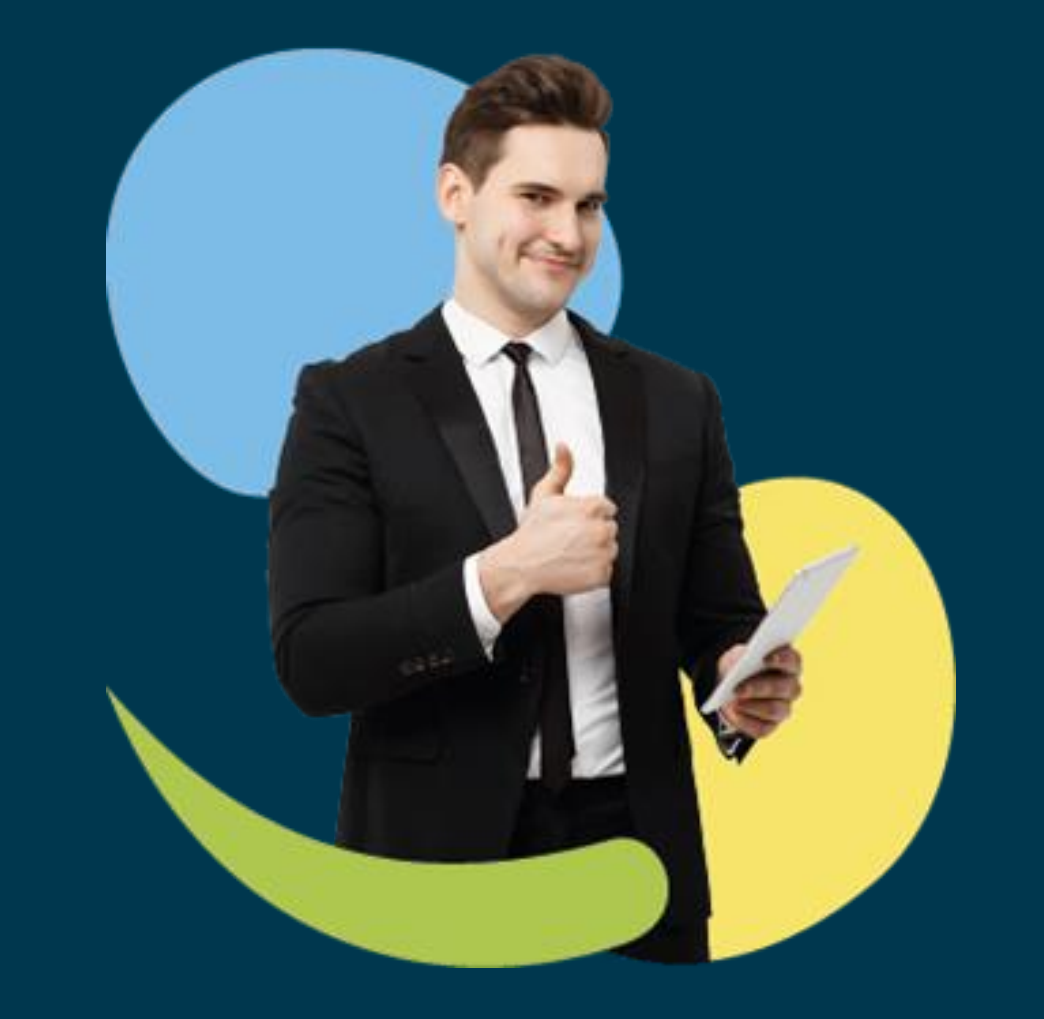

## **¡Gracias!**

AcademiaBID

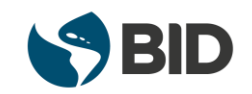